### **Class 2**

- **Power**
- **Estimation of subpopulation means**
- **Prediction intervals**
- **Confidence band for regression line**

#### **Power**

- **The power of a significance test is the probability that the null hypothesis is to be rejected when, in fact, it is false.**
- **This probability depends on the particular value of the parameter in the alternative space.**

## Power for  $\beta_1$  (1)

- $\bullet$  **H**<sub>0</sub>: β<sub>1</sub> = 0, H<sub>a</sub>: β<sub>1</sub> ≠ 0
- $t = b_1 / s(b_1)$
- **t \* = t(1-**α**/2,n-2)**
- for  $\alpha$ =.05 , we reject  $H_0$  when  $|t| \ge t^*$
- so we need to find  $P(|t| \ge t^*)$  for **arbitrary values of** β**<sup>1</sup> 0** ≠
- when  $β_1 = 0$ , the calculation gives  $α$

## **Power for** β**1 (2)**

- **t~ t(n-2,**δ**) noncentral t distribution**
- δ**=** β**<sup>1</sup> /** σ**(b<sup>1</sup> ) noncentrality parameter**
- **We need to assume values for**
- σ**<sup>2</sup> (b<sup>1</sup> )=**σ**<sup>2</sup>/**Σ**(X<sup>i</sup> )<sup>2</sup>***X* **and n**

#### **Example of Power for β<sub>1</sub>**

- **we assume** σ**<sup>2</sup>=2500 , n=25**
- and  $\Sigma(X_i X_i)^2 = 19800$
- so we have  $\sigma^2(\mathbf{b}_1) = \sigma^2/\Sigma(\mathbf{X}_1 X)^2 = 0$ **0.1263**

### **Example of Power (2)**

- **consider**  $β_1 = 1.5$
- we now can calculate  $\delta = \beta_1 / \sigma(b_1)$
- $t$   $\sim$   $t$ (n-2, $\delta$ ), we want to find P( $|t| \geq t^*$ )
- **we use a function that calculates the cumulative distribution function for the noncentral t distribution**

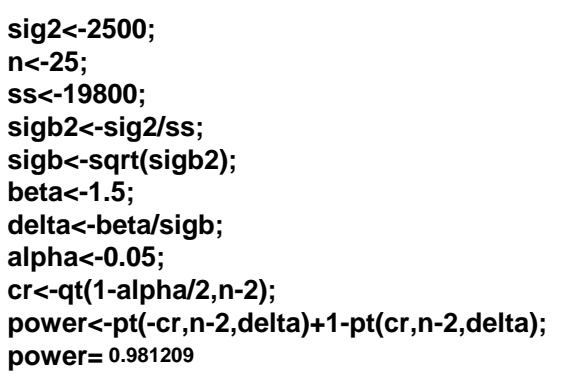

**beta<-seq(from=-2, to=2, by= 0.05) delta<-beta/sigb; power<-pt(-cr,n-2,delta)+1-pt(cr,n-2,delta); plot(power~beta, type="l");**

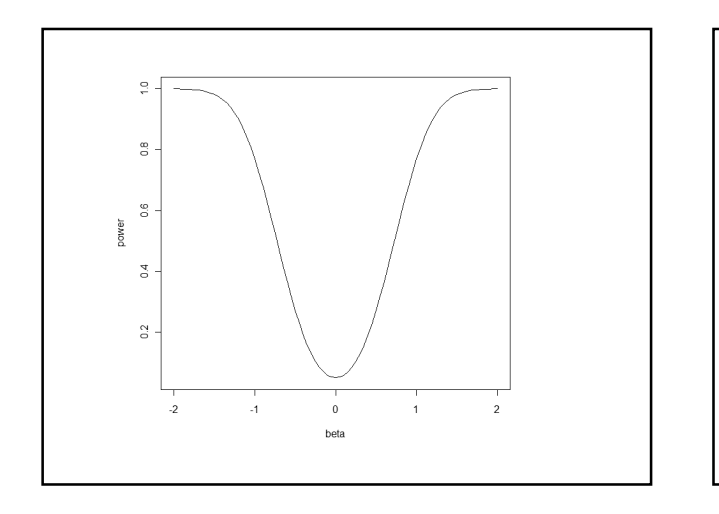

## **Estimation of E(Y<sup>h</sup> )**

- $E(Y_h) = \mu_h = \beta_0 + \beta_1 X_h$ , the mean value **of Y for the subpopulation with X=X<sup>h</sup>**
- **we will estimate E(Y<sup>h</sup> ) by**  ^
- $\hat{\mu}_h = b_0 + b_1 X_h$

## **Theory for Estimation of E(Y<sup>h</sup> )**

- $\hat{\mu}_{\rm h}$  is normal with mean  $\bm{{\mu}}_{\bf h}$
- **(it is an unbiased estimator)**
- and variance σ<sup>2</sup>(  $\hat{\mu}_{\rm h}$  )=

$$
\sigma^2 \left[ \frac{1}{n} + \frac{\left( X_n - \overline{X} \right)^2}{\sum_{i} \left( X_i - \overline{X} \right)^2} \right]
$$

## **Theory for Estimation of E(Y<sup>h</sup> ) (2)**

• **The normality is a consequence of**  the fact that  $\hat{\mu}_h = \mathbf{b_0} + \mathbf{b_1} \mathbf{X}_h$  is a linear **combination of Y<sup>i</sup> 's**

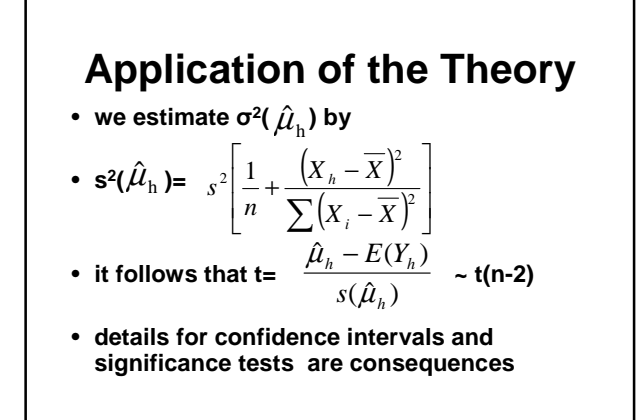

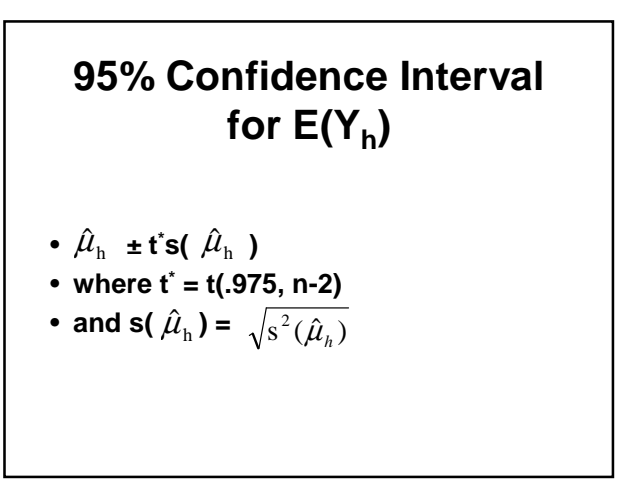

**time<-read.table('CH01TA01.txt', col.names=c("size", "hours")) u<-order(time\$size); time<-time[u,]; time <- data.frame (time) reg1<-lm(hours~size, time) new <- data.frame(size = c(65,100)); c1<-predict.lm(reg1, new, se.fit=TRUE, interval='confidence');**

#### **\$fit fit lwr upr 1 294.4290 273.9129 314.9451 2 419.3861 389.8615 448.9106**

**\$se.fit 1 2 9.917579 14.272328** 

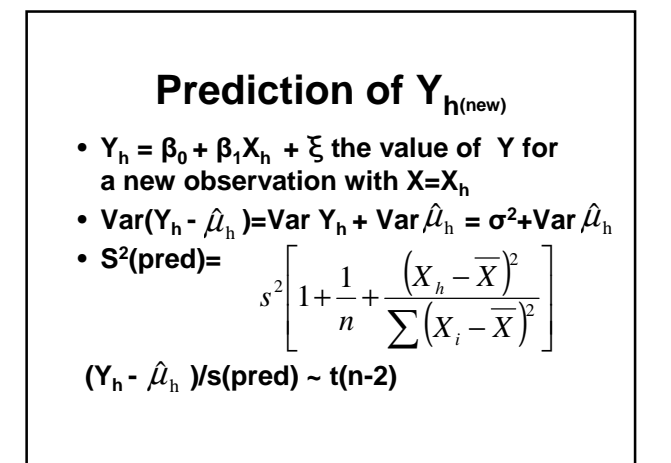

# **Prediction of Y<sup>h</sup> (notes)**

• **Procedure can be modified for the mean of m observations at X=X<sup>h</sup>**

**c2<-predict.lm(reg1, new, se.fit=TRUE, interval='prediction')**

**\$fit fit lwr upr 1 294.4290 191.3676 397.4904 2 419.3861 314.1604 524.6117**

**\$se.fit**

**1 2 9.917579 14.272328**

#### **Notes**

- **The standard error (**Std Error Mean Predict)**given in this output is the**  standard error of  $\hat{\mu}$ <sub>h</sub>, s<sup>2</sup>( $\hat{\mu}$ <sub>h</sub>), not **s 2 (pred)**
- **The prediction interval is wider than the confidence interval**

## **Confidence band for regression line**

- $\hat{\mu}_h$  ± Ws(  $\hat{\mu}_h$  )
- **where W<sup>2</sup>=2F(1-**α**; 2, n-2)**
- **This gives intervals for all X<sup>h</sup>**
- **Boundary values define a hyperbola**

## **Confidence band for regression line**

- **Theory comes from the joint confidence region for (**β**<sup>0</sup> ,** β**1 ) which is an ellipse**
- **We can find an alpha for t\* that gives the same results**
- **We find W<sup>2</sup> and then find the alpha for t\*=W.**

**n<-25; alpha<-.1; dfn<-2; dfd<-n-2; w2<-2\*qf(1-alpha,dfn,dfd); w<-sqrt(w2); level1<-1-2\*(1-pt(w,dfd)); level1= 0.966260**

**c1<-predict.lm(reg1, se.fit=TRUE, interval='confidence', level=level1) plot(hours~size, time) lines(c1\$fit[,1]~size, time) lines(c1\$fit[,2]~size,time) lines(c1\$fit[,3]~size,time)**

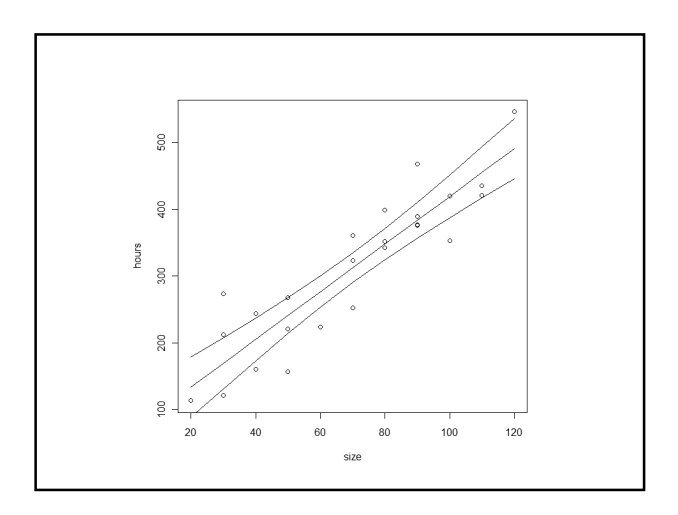